**ASSURER LA CONTINUITE EDUCATIVE EN LUTTANT CONTRE LA FRACTURE NUMERIQUE** 

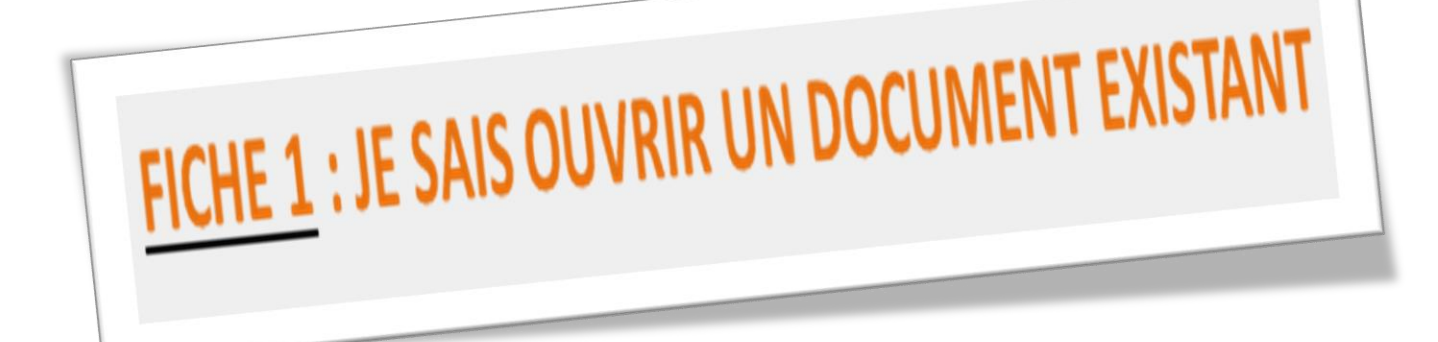

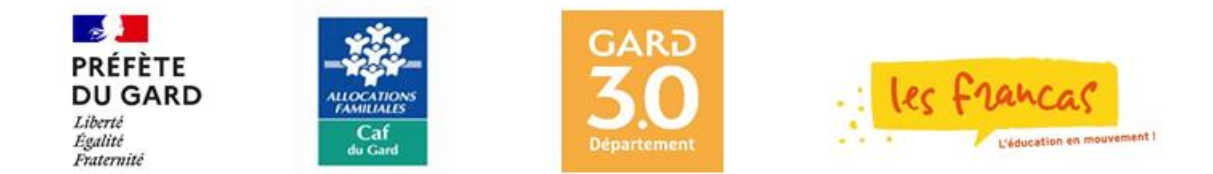

## **FICHE 1 : JE SAIS OUVRIR UN DOCUMENT EXISTANT**

Lorsque tu travailles avec une application de traitement de texte et que tu veux conserver ton travail, tu dois l'enregistrer sous la forme d'un document en choisissant un emplacement : un dossier et lui donner un nom.

Pour ouvrir un document existant, tu dois connaître son nom et, éventuellement, l'endroit où il a été enregistré.

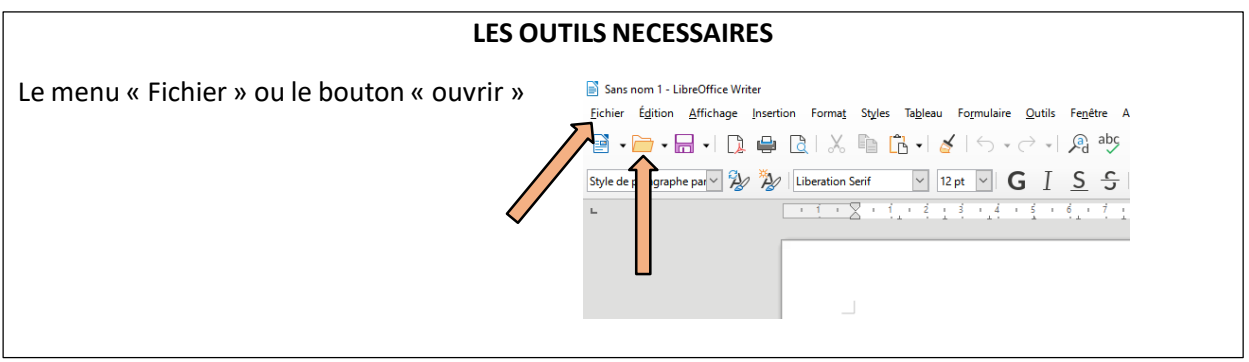

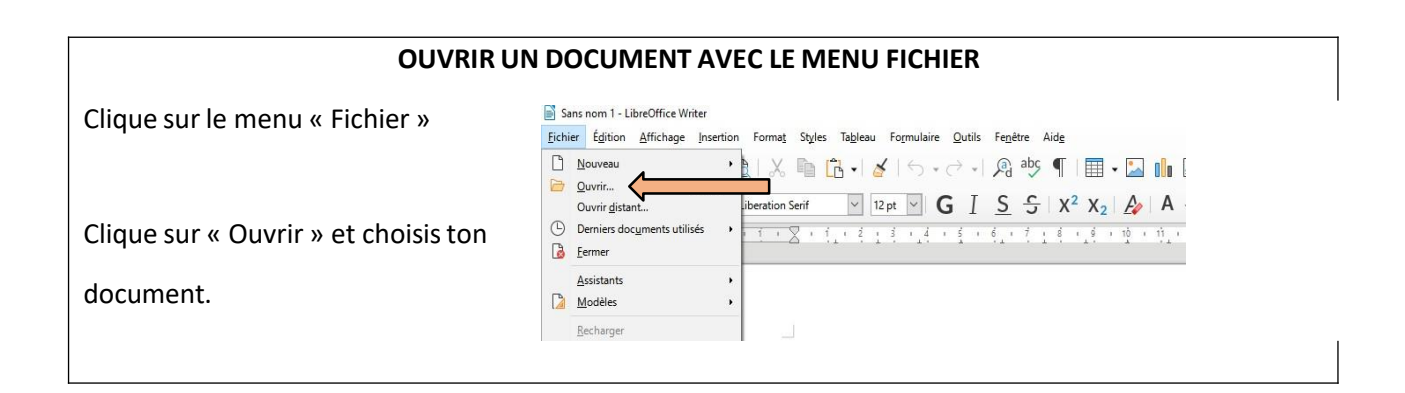

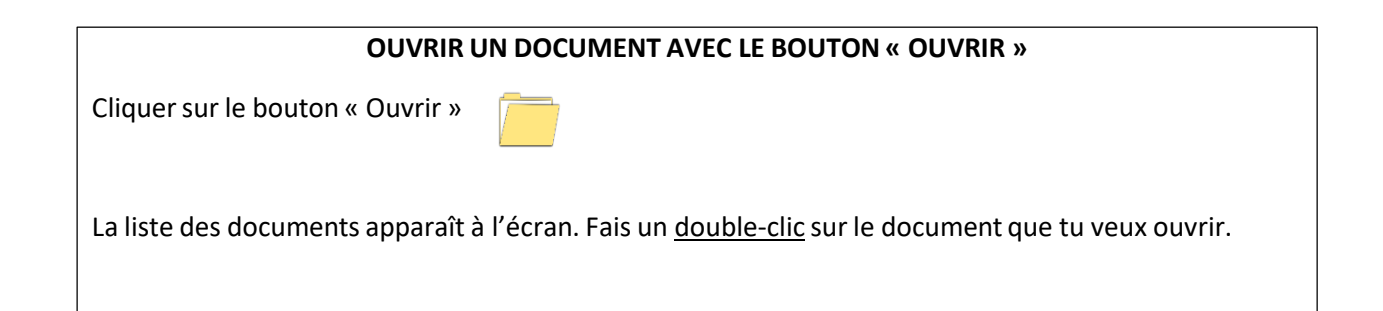